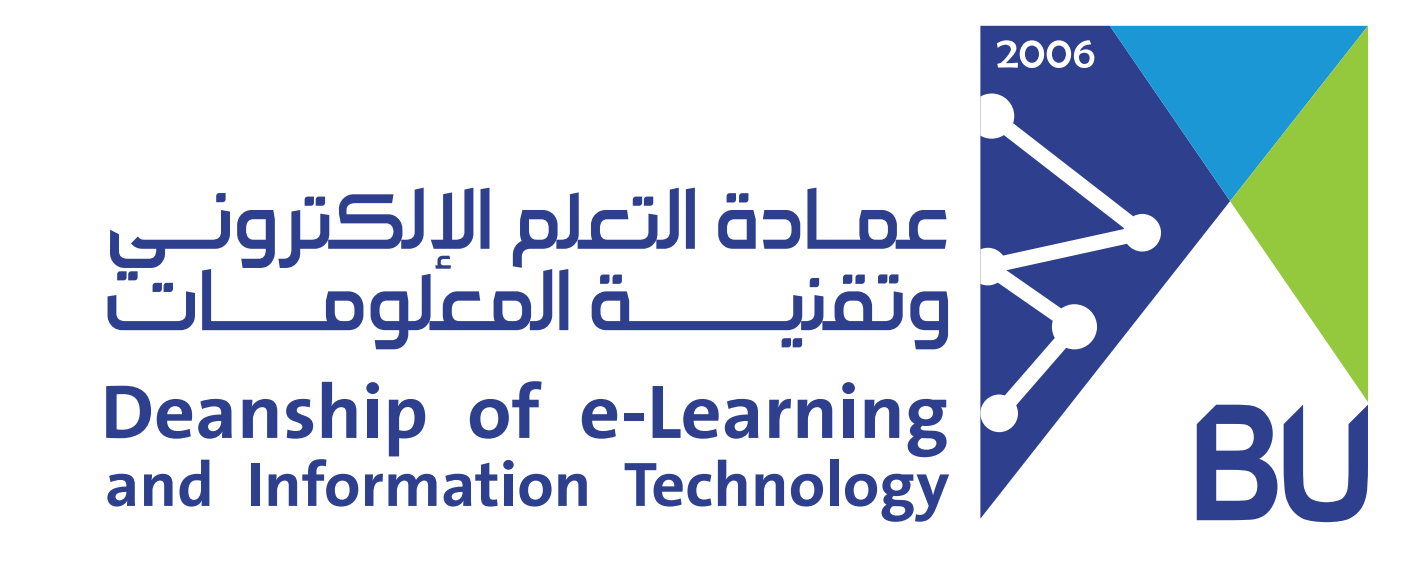

# Lucidchart

ويتم التسجيل من خلال ال�ابط الخاص بالموقع: (يرجى المسح على الباركود ) باستخدام البريد الجامعي

Pricing

**Lucidchart** 

Solutions  $\vee$  Resources  $\vee$  Enterprise Product  $\vee$ 

Log in

 $\infty$ 

## **Where seeing becomes** doing.

Lucidchart is the intelligent diagramming application that brings teams together to make better decisions and build the future.

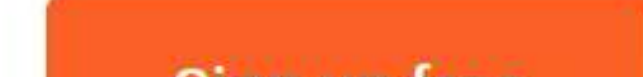

## تحديد إكمال مع الباقة المجانية free with Continue

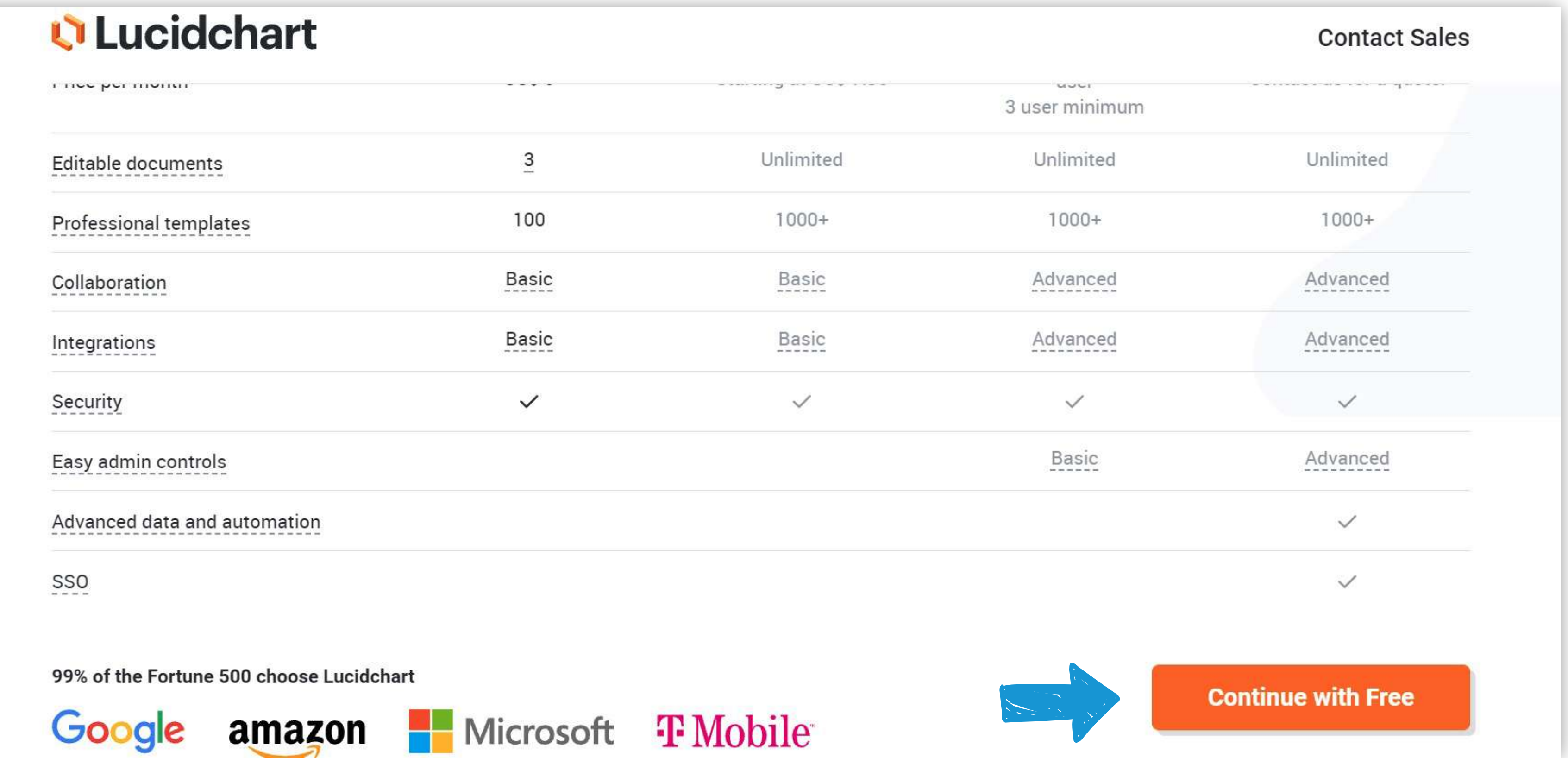

### **تعليمات التسجيل**

- يتيح موقع Chart Lucid مي�ات عديدة و�ائعة تخدم الطلبة لجميع الم�احل بتصميم المخططات وم�اجعتها ومشاركتها.
	- من الباقة بتعديل عدد 3 من المستندات ومشاركتها وعدد 100 نموذج يمكنهم يقدم للطلبة الباقة المجانية بعد التسجيل بالب��د الجامعي و�إمكانهم الاستفادة استخدامه لأغ�اض متعددة في كافة المجالات.
		- وتضمن لهم الباقة المجانية نظام أمان عالي من الموقع وإ�احة المشاركة والتعد�ل على الأعمال والنماذج بعدد لامحدود.

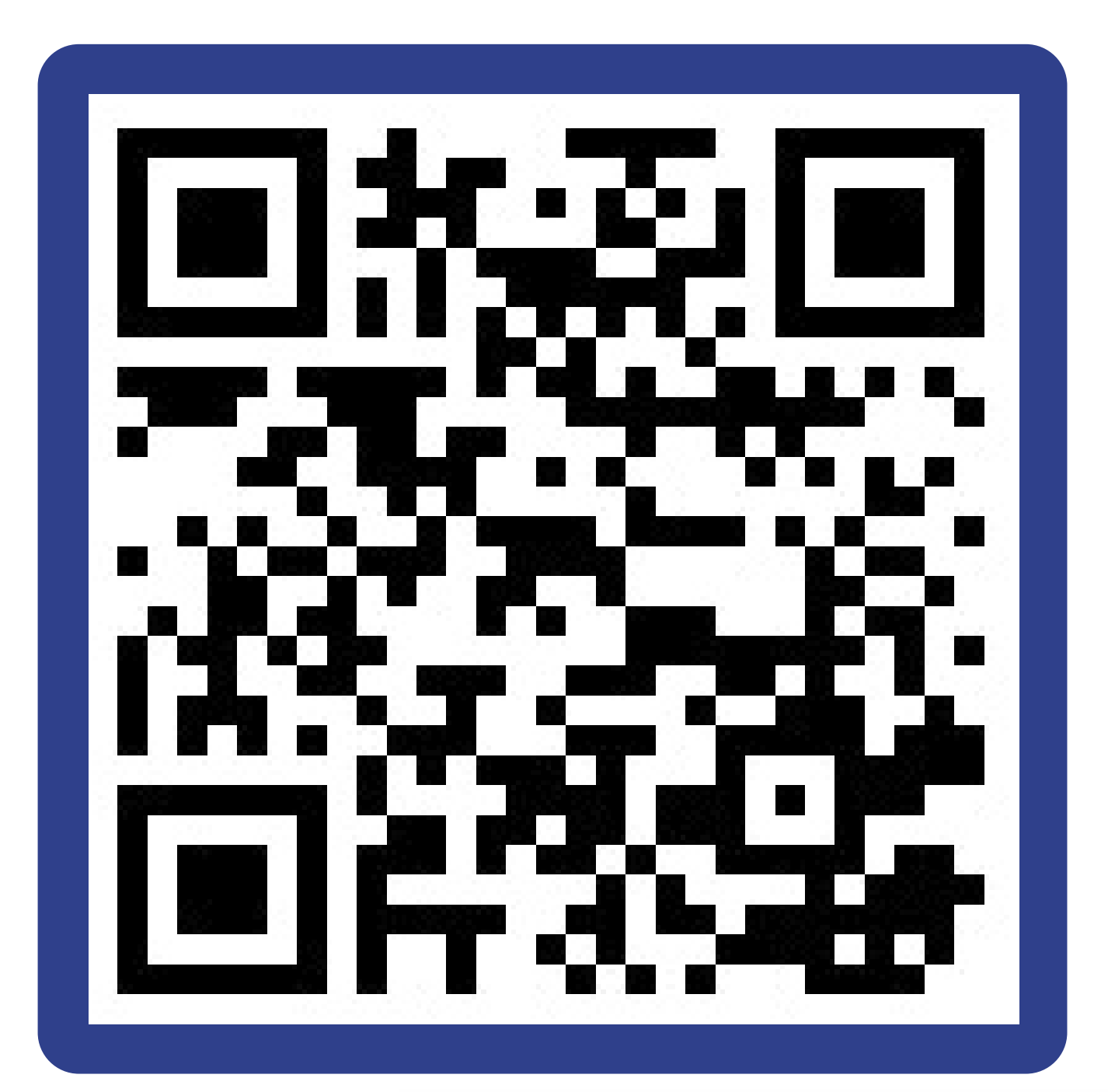

القيام بتعبئة ال�يانات المطلوبة والب��د الجامعي ، ثم اختيار إنشاء الحساب وسيتم فتح الحساب.

#### U Lucidchart

#### Step 2 of 3 **Create your account**

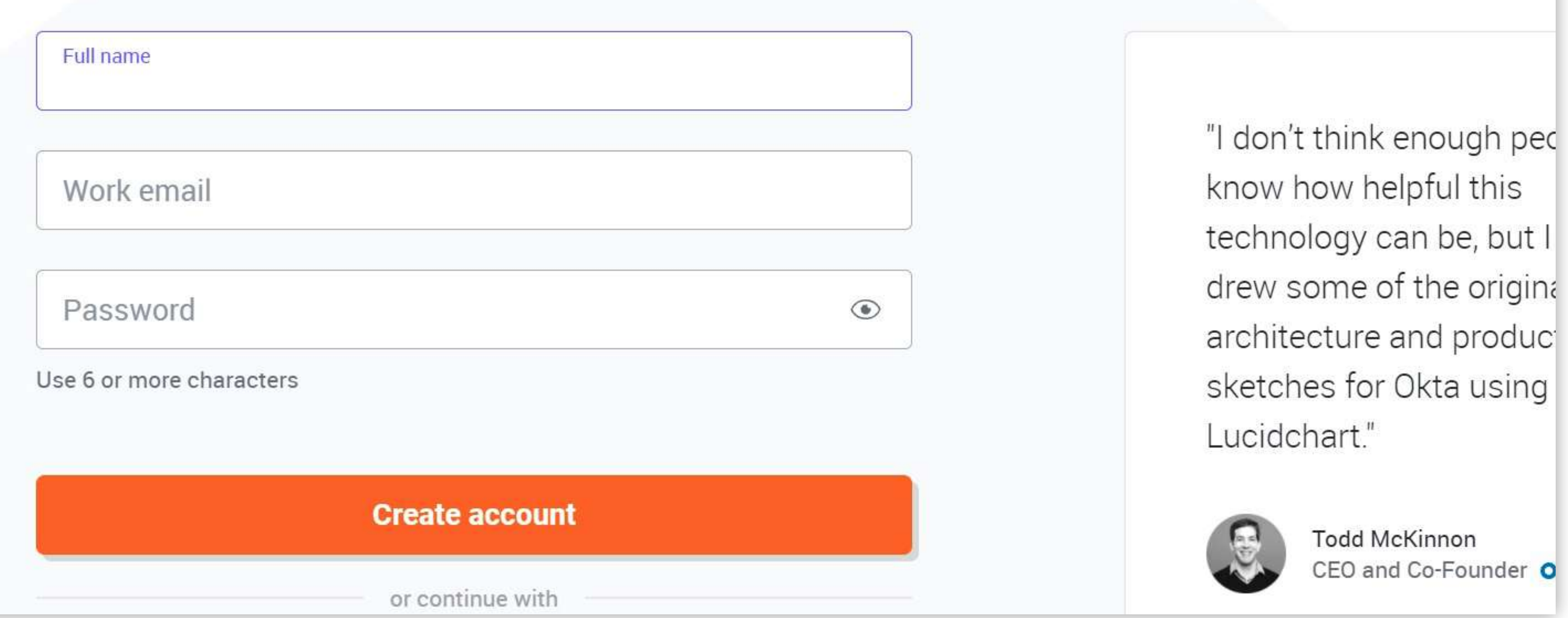

سلسلة التوعية بالخدمات والفوائد المقدمة للطالب عند استخدام البريد الجامعي

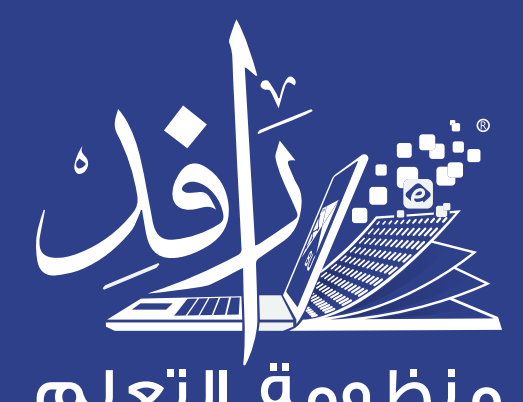

منظومة التعلم **Learning Platform**